# amepy

**The Master** 

**Jan 08, 2023** 

# **CONTENTS**

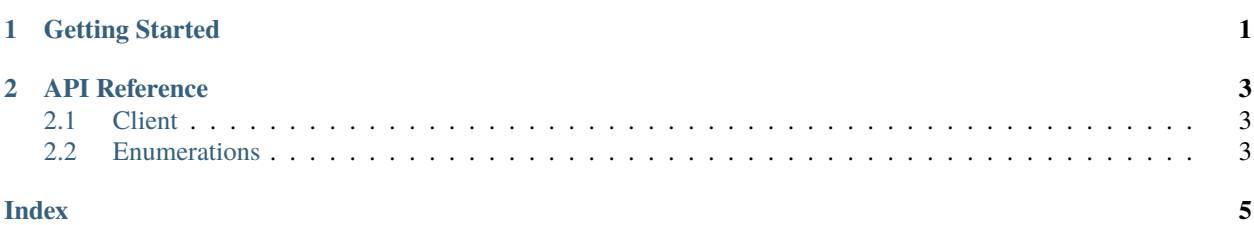

#### **CHAPTER**

## **ONE**

## **GETTING STARTED**

<span id="page-4-0"></span>You first must install *pyame*

# Linux/MacOS python3 -m pip install pyame # Windows py -3 -m pip install pyame

You must also have an API key, get one [here](https://api.amethyste.moe/)

#### **CHAPTER**

**TWO**

## **API REFERENCE**

## <span id="page-6-3"></span><span id="page-6-1"></span><span id="page-6-0"></span>**2.1 Client**

#### <span id="page-6-2"></span>**2.2 Enumerations**

class pyame.enums.HyqesquadHouse

hypesquad\_bravery

hypesquad\_brilliance

hypesquad\_balance

class pyame.enums.Orientation

left\_right

right\_left

top\_bottom

bottom\_top

top\_left

top\_right

bottom\_left

bottom\_right

class pyame.enums.TrinityType

basic

remastered

class VersusColors

orange\_and\_blue

red\_and\_blue

red\_gradient\_and\_blue

#### **INDEX**

#### <span id="page-8-0"></span>B

basic (*pyame.enums.TrinityType attribute*), [3](#page-6-3) bottom\_left (*pyame.enums.Orientation attribute*), [3](#page-6-3) bottom\_right (*pyame.enums.Orientation attribute*), [3](#page-6-3) bottom\_top (*pyame.enums.Orientation attribute*), [3](#page-6-3)

#### H

hypesquad\_balance (*pyame.enums.HyqesquadHouse attribute*), [3](#page-6-3) hypesquad\_bravery (*pyame.enums.HyqesquadHouse attribute*), [3](#page-6-3) hypesquad\_brilliance (*pyame.enums.HyqesquadHouse attribute*), [3](#page-6-3)

## L

left\_right (*pyame.enums.Orientation attribute*), [3](#page-6-3)

## O

orange\_and\_blue (*VersusColors attribute*), [3](#page-6-3)

### P

pyame.enums.HyqesquadHouse (*built-in class*), [3](#page-6-3) pyame.enums.Orientation (*built-in class*), [3](#page-6-3) pyame.enums.TrinityType (*built-in class*), [3](#page-6-3)

### R

red\_and\_blue (*VersusColors attribute*), [3](#page-6-3) red\_gradient\_and\_blue (*VersusColors attribute*), [3](#page-6-3) remastered (*pyame.enums.TrinityType attribute*), [3](#page-6-3) right\_left (*pyame.enums.Orientation attribute*), [3](#page-6-3)

#### T

top\_bottom (*pyame.enums.Orientation attribute*), [3](#page-6-3) top\_left (*pyame.enums.Orientation attribute*), [3](#page-6-3) top\_right (*pyame.enums.Orientation attribute*), [3](#page-6-3)

#### $\overline{V}$

VersusColors (*built-in class*), [3](#page-6-3)